# C Trimble ASCII Interface Protocol (TAIP)

Trimble ASCII Interface Protocol (TAIP) is a Trimble-specified digital communication interface based on printable ASCII characters over a serial data link. TAIP was designed for vehicle tracking applications but has become common in a number of other applications because of its ease of use. TAIP supports both scheduled and polled responses.

TAIP messages can be scheduled for output at a user specified rate starting on a given epoch from top of the hour. For communication robustness, the protocol optionally supports checksums on all messages. It also provides you with the option of tagging all messages with the unit's user specified identification number (ID). This greatly enhances the functional capability of the unit in a network environment.

Additionally, given the printable ASCII format of all communication, TAIP is ideal for use with mobile data terminals, seven bit modems and portable computers. Although, receivers incorporating this protocol are shipped from the factory with a specific serial port setting, the port characteristics are fully programmable through TAIP messages.

This appendix is designed for easy reference to TAIP message formats and describes all the TAIP messages defined at the time of printing. Some of the defined TAIP messages are not supported by the SVeeEight Plus GPS receiver.

The SVeeEight Plus GPS receiver supports the following TAIP messages:

- AL Altitude/Up Velocity
- AP Auxiliary Port Characteristics
- CP Compact Position Solution
- DC Differential Corrections
- DD Delta Differential Corrections
- ID Identification Number
- IP Initial Position
- LN Long Navigation Message
- PR Protocol
- PT Port Characteristic
- PV Position/Velocity Solution
- RM Reporting Mode
- RT Reset Mode
- ST Status
- TM Time/Date
- VR Version Number

# **C.1 Message Format**

All TAIP communication uses printable, uppercase ASCII characters. The interface provides the means to configure the unit to output various sentences in response to queries or on a scheduled basis. Each sentence has the following general format:

 $ABB{C}$ [;ID=DDDD][;\*FF]<

where:

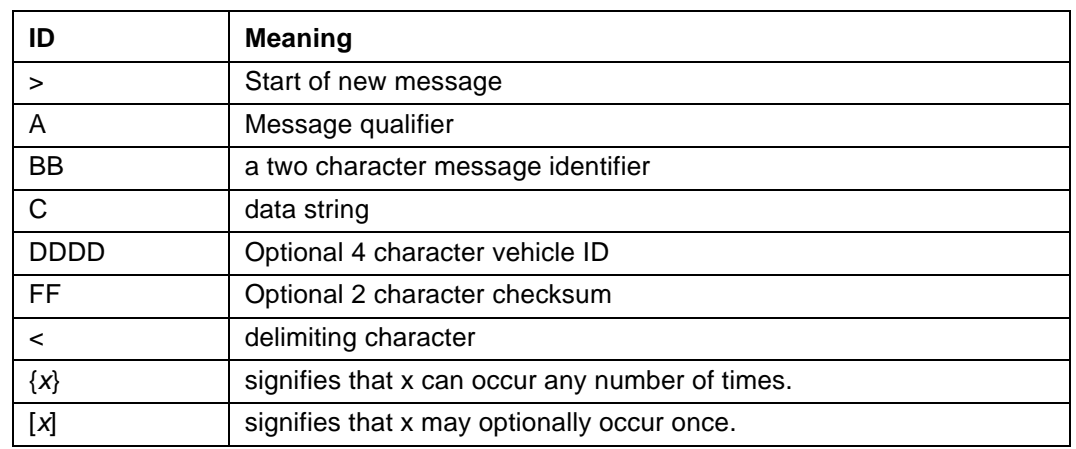

#### **Table C-1 Message Formats**

#### **C.1.1 Start of a New Message**

The > character (ASCII code 62 decimal) is used to specify the start of a new sentence.

### **C.1.2 Message Qualifier**

A one character message qualifier is used to describe the action to be taken on the message. Table C-2 lists the valid qualifiers.

**Table C-2 Message Format Qualifiers**

| Qualifier | <b>Action</b>                                                                                      |
|-----------|----------------------------------------------------------------------------------------------------|
| Q         | Query for a single sentence (sent to the GPS receiver).                                            |
| R         | Response to a query or a scheduled report (from the receiver)                                      |
| F         | Schedule reporting frequency interval in seconds                                                   |
| S         | Enables equipment to be initialized, and sets various message<br>types.                            |
|           | Specify a minimum distance traveled and a minimum and maximum<br>time interval for the next report |

Details on the use of message qualifiers are given in Communication Using TAIP, page C-28*.*

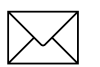

**Note –** All TAIP message characters must be in uppercase.

### **C.1.3 Message Identifier**

A unique two character message identifier consisting of alphabetical characters is used to identify type messages. For example: PR for Protocol or VR for Version Number.

### **C.1.4 Data String**

The format and length of a data string is dictated by the message qualifier and the message identifier. The data string can contain any printable ASCII character with the exception of the  $\geq$ ,  $\lt$ , and ; characters. Detailed descriptions of each message format are provided in the specific message sections of this Appendix. Most messages are length sensitive and unless otherwise specified, field separators, including spaces are not used.

### **C.1.5 Vehicle ID**

A vehicle identification (ID) can optionally be used in all the communications with the receiver. Each receiver in the fleet can be assigned a four character alpha-numeric ID and be forced to output that ID in all messages. The default is: ID set to 0000 and the ID Flag set to F (false).

The receiver checks all incoming messages for ID. If no ID is specified, the receiver accepts the message. If the ID is included in messages but does not compare with the ID previously set, the message is ignored. This applies even when the ID Flag is turned off.

### **C.1.6 Checksum**

The checksum field provides for an optional two digit hex checksum value, which is computed as XOR of *all characters* from the beginning of the sentence up to and including the \* character. If provided, the checksum is always the last element of the sentence before the message delimiter. The default mode of operation is to include checksum in sentences. The use of checksums can help in instances where the communication channel is noisy.

#### **Example**

The following message to set the vehicle ID flag on includes checksum.

```
>SRM;ID_FLAG=T;*6F<
```
The checksum (6F) was generated by XOR'ing the ASCII codes for > and S then XOR'ing that result with the ASCII code for R and so forth, up to and including the \* character.

# **C.1.7 Message Delimiter**

The < character signifies end of a sentence and is used as the message delimiter.

# **C.2 Sample PV Message**

The Position/Velocity Solution (PV) message is one of the more commonly used TAIP messages and most receivers using TAIP are set by default to output the PV message once every 5 seconds.

The following analysis of a typical PV message is provided to explain the TAIP message protocol.

```
>RPV15714+3739438-1220384601512612;ID=1234;*7F<
```
#### **Table C-3 Sample PV Message Fields**

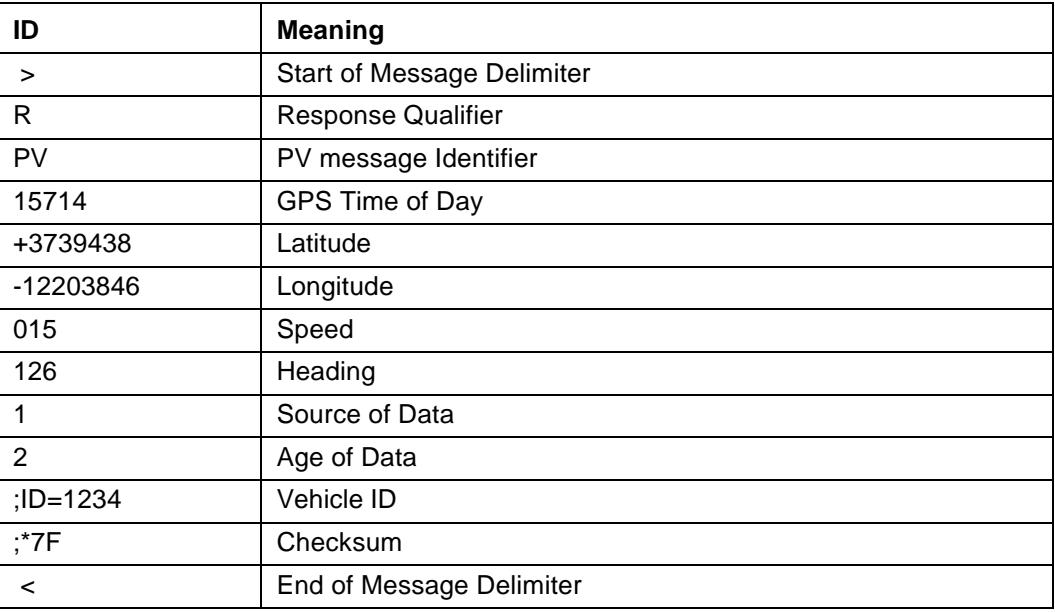

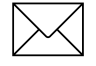

Note – Refer to the discussion of the PV message data string for more detail on how this message is interpreted.

# **C.3 Time and Distance Reporting**

The D message qualifier allows you to specify a minimum distance traveled as well as a minimum and maximum time interval for the next report. Units that are stationed at a fixed location can be programmed to report only when the unit moves off station or after a certain elapsed time since last report, but no more often than the specified minimum time interval.

The message format used with the D qualifier is shown below:

>DAABBBBCCCCEEEEFFFF[;ID=GGGG][;\*HH]<

### **Table C-4 Time and Distance Reporting Message Format Qualifiers**

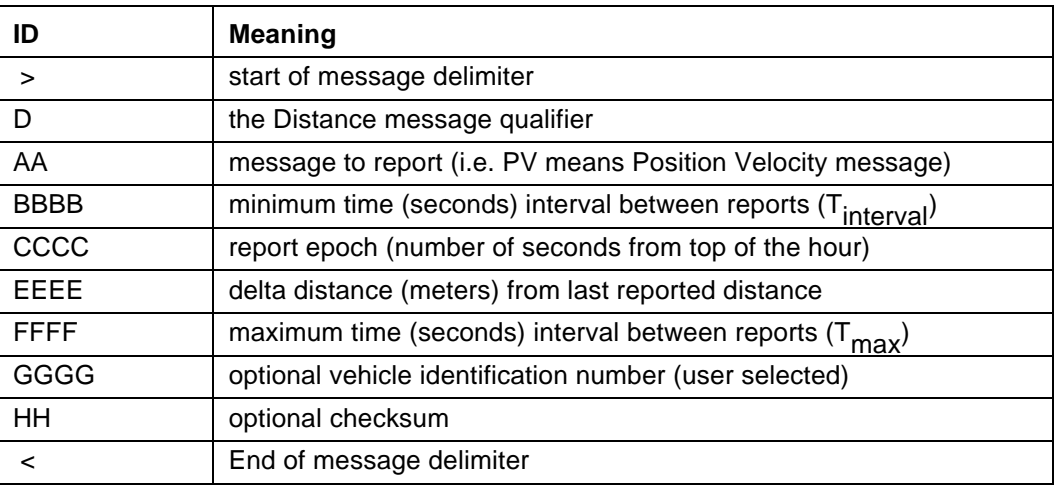

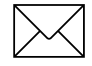

**Note – If BBBB = 0, then the message output is disabled. If**  $\text{FFFF} = 0$ **, maximum time** feature is disabled (the unit only reports if current position is greater than or equal to the delta distance specified in EEEE).

### **C.3.1 Example**

When the message  $>$ DPV0030000505000900;ID=0105 $<$  is sent to the GPS receiver, it specifies that vehicle number  $105 (GGG = 0105)$  is to report the Position Velocity message  $(AA = PV)$  whenever its current position differs from the previously reported position by at least 500 meters (*EEEE* = 0500), but no more often than every 30 seconds (*BBBB* = 0030) or less often than every 15 minutes (*FFFF* = 0900 seconds). The minimum and maximum time-out reports are to be issued with a 5 second offset (*CCCC* = 0005) from the top of the hour. The optional checksum was not used in this example. The square brackets, [...], shown in the format description above indicate optional data. The brackets themselves are not included in the actual TAIP message string.

The D message qualifier was designed by Trimble for use by ambulance companies to limit communication traffic between mobile units and the base when the ambulances are stationary on-station. When the ambulance has reached its stationary dispatch site, the operator signals the base by voice or by pushing a button on a Mobile Data Terminal (MDT) signifying that the unit is now on station. Once this communication is made, the base operator issues a D qualifier and message so that the ambulance only reports either when it moves off-station or at specific reporting intervals.

# **C.4 Latitude and Longitude Conversion**

The TAIP protocol reports latitude as positive north decimal degrees and longitude as positive east decimal degrees, using the WGS-84 datum. For your application, you may wish to convert to degrees, minutes and seconds. The following example illustrates the conversion of decimal degrees to degrees, minutes and seconds.

### **C.4.1 Example**

Given latitude and longitude in decimal degrees,

Latitude: +37.39438 degrees

Longitude: -122.03846 degrees

Convert latitude by multiplying the decimal fraction of degrees by 60 to convert to minutes

 $0.39438 \times 60 = 23.6628$  minutes

Retain the integer (23) portion as the minutes then multiply the decimal fraction by 60 to convert to seconds,

 $0.6628 \times 60 = 39.768$  seconds

Since the sign of the latitude in this example is positive the result is:

Latitude: N 37 $^{0}$  23' 39.77"

The longitude is converted in the same fashion:

Longitude: W  $122^{\circ}$  02' 18.46"

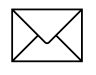

Note – At the earth's equator, one degree of latitude and longitude represents 68.7 miles; therefore, 0.00001 degrees represents approximately 3.6 feet or 1.1 meters. Each second represents approximately 100.76 ft. (30.7 m).

# **C.5 Message Data Strings**

The following table lists all the TAIP messages currently defined and comments regarding their application:

| <b>Identifier</b> | <b>Message Name</b>                  | <b>Frequency</b><br>and<br><b>Distance</b> | Query | Response/<br><b>Report</b> | <b>Set</b>   |
|-------------------|--------------------------------------|--------------------------------------------|-------|----------------------------|--------------|
| AL                | Altitude/Vertical Velocity           | X                                          | X     | X                          | X            |
| AP                | <b>Auxiliary Port Characteristic</b> |                                            | X     | X                          | X            |
| <b>CP</b>         | <b>Compact Position Solution</b>     | X                                          | X     | X                          | X            |
| DC                | <b>Differential Corrections</b>      |                                            |       |                            | X            |
| DD                | Delta Differential<br>Corrections    |                                            |       |                            | X            |
| ID                | Vehicle ID                           | X                                          | X     | X                          | $\mathsf{X}$ |
| IP                | <b>Initial Position</b>              | X                                          | X     | X                          | X            |
| LN                | Long Navigation Message              | X                                          | X     | Χ                          |              |
| <b>PR</b>         | Protocol                             |                                            | X     | X                          | X            |
| PТ                | <b>Port Characteristic</b>           | X                                          | X     | X                          | X            |
| PV                | Position/Velocity Solution           | X                                          | X     | X                          | X            |
| <b>RM</b>         | <b>Reporting Mode</b>                | X                                          | X     | X                          | $\mathsf{X}$ |
| RT                | Reset                                |                                            |       |                            | X            |
| ST                | <b>Status</b>                        | X                                          | X     | X                          |              |
| ТM                | Time/Date                            | X                                          | X     | X                          |              |
| VR                | <b>Version Number</b>                | X                                          | X     | X                          | X            |

**Table C-5 Message Data String Descriptions**

The data string format of each message is described in the following pages.

Note – The Trimble GPS receiver may not support all the message types. Please refer to page 1 of this appendix for a list of the messages the receiver supports.

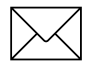

Note – All TAIP message characters must be in uppercase.

# **C.6 AL Altitude/Up Velocity**

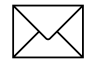

**Note – The first character of altitude or vertical velocity is + or -.** 

Data String Format:

#### AAAAABBBBBBCCCCDE

#### **Table C-6 Altitude/Up Velocity Data String Descriptions**

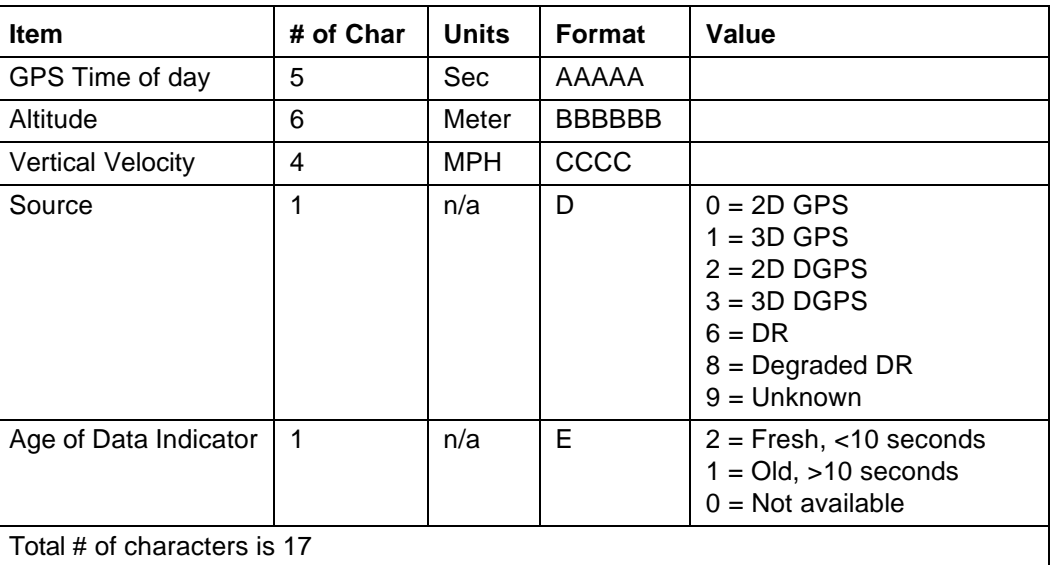

Altitude is above mean sea level in WGS-84. The GPS time of day is the time of fix rounded to the nearest second. This message contains data obtained from the last 3 dimensional fix and may not be current.

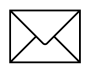

Note – The data in this message is to be considered invalid and should not be used, if the Age of Data Indicator is equal to 0 (signifying data not available).

### **C.7 AM Alarm**

The SVeeEight Plus GPS receiver does not support this TAIP message.

### **C.8 AP Auxiliary Port Characteristics**

Data String Format:

AAAA,B,C,D,E,F

**Table C-7 Auxiliary Port Characteristics Data String Descriptions**

| <b>Item</b>                                       | # of Char | <b>Units</b> | Format | (Value)                               |  |
|---------------------------------------------------|-----------|--------------|--------|---------------------------------------|--|
| <b>Baud Rate</b>                                  | 4         | n/a          | AAAA   | 9600, 4800, 2400, 1200, or 0300       |  |
| # of data bits                                    |           | n/a          | B      | 7 or 8                                |  |
| # of stop bits                                    |           | n/a          | C      | 1 or 2                                |  |
| Parity                                            |           | n/a          | D      | $N = None$<br>$O = Odd$<br>$E = Even$ |  |
| <b>Auxiliary Port</b><br>Number                   |           | n/a          | Е      | 1                                     |  |
| Reserved                                          |           | n/a          | F      | $\Omega$                              |  |
| Total number of characters is 9 (includes commas) |           |              |        |                                       |  |

This message defines the characteristics for the auxiliary port. The auxiliary port must be the RTCM input port on differential ready receivers.

The default settings of the auxiliary port are 4800 baud, 8 data bits, parity none, and 1 stop bit.

### **C.8.1 Example**

The following command sets the auxiliary port characteristics to 2400 baud, 8 data bits, 1 stop bit and no parity.

>SAP2400,8,1,N,1,0<

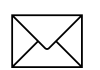

**Note –** See the inclusion of 0 in the reserved field.

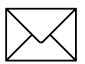

Note – The AP command applies only to receivers with dual serial ports.

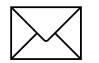

Note – The AP command requires commas between data fields.

# **C.9 CP Compact Position Solution**

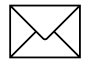

**Note – The first character of latitude or longitude is + or -.** 

Data String Format:

#### AAAAABBBCCCCDDDDEEEEFG

#### **Table C-8 Compact Position Solution Data String Descriptions**

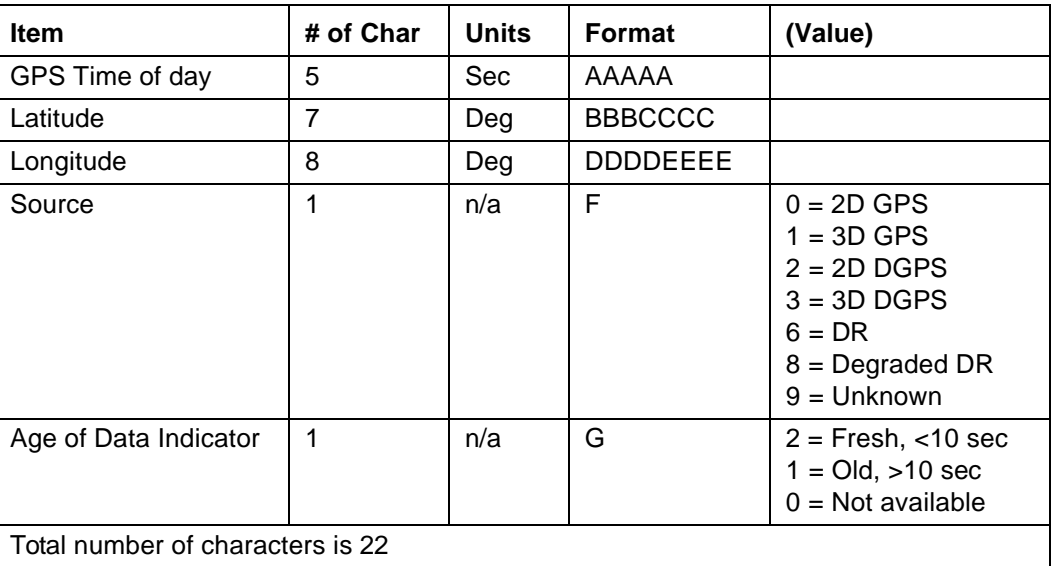

Position is in latitude (positive north) and longitude (positive east) WGS-84. The GPS time of day is the time of fix rounded to the nearest second.

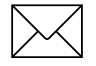

Note – The data in this message is to be considered invalid and should not be used, if the Age of Data Indicator is equal to 0 (signifying data not available).

### **C.10 DC Differential Corrections**

The DC message provides the receiver with differential corrections from type-1 and type-9 RTCM-104 records. The numerical values are written out in hex format producing a two character hexadecimal number for each data byte.

Data String Format:

AAAABBCC{DDEEEEFFGG}

| <b>Item</b>                                                   | # of Char      | <b>Type</b> | Units             | <b>Format</b> |  |
|---------------------------------------------------------------|----------------|-------------|-------------------|---------------|--|
| Modified Z-count                                              | 4              | Word        | .6 <sub>sec</sub> | AAAA          |  |
| Station health                                                | $\mathfrak{p}$ | <b>Byte</b> | N/A               | <b>BB</b>     |  |
| Number of SVs                                                 | 2              | <b>Byte</b> | N/A               | <sub>CC</sub> |  |
| The next five bytes (10 characters) are repeated for each SV. |                |             |                   |               |  |
| SV PRN & scale factor                                         | 2              | <b>Byte</b> | n/a               | DD.           |  |
| Range correction                                              | 4              | Word        | <b>RTCM-104</b>   | EEEE          |  |
| Range-rate correction                                         | 2              | <b>Byte</b> | <b>RTCM-104</b>   | FF.           |  |
| <b>IODE</b>                                                   | 2              | <b>Byte</b> | n/a               | GG            |  |

**Table C-9 DC Delta Differential Corrections Data String Descriptions**

Units and scale factors are defined by RTCM-104, version 2. The SV PRN and scale factor contains the SV PRN in the lower 5 bits and the scale factor in the higher 3 bits. The scale factor has only three acceptable values:

- 0 Use with low scale factor
- 4 Use with high scale factor
- 7 Do not use

Range corrections are scaled by 0.02 meters for low scale factor and 0.32 m/sec for high scale factor.

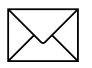

**Note – DC and DD TAIP messages are used to enclose differential corrections within the** TAIP format.

DC and DD messages used to input corrections require only one communications channel. When the auxiliary port is used to input RTCM 104 corrections, it assumes a separate communications channel is available for broadcast and receipt of differential corrections.

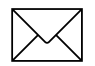

Note – The TAIP Toolkit does not support DC and DD messages.

### **C.11 DD Delta Differential Corrections**

This message provides the receiver with delta differential corrections from RTCM-104 record type 2. The values are numerical values written out in hex format, thus for each byte of data there is a two digit hex number.

The format of the data string is as follows:

AAAABB{CCDDDD}

| <b>Item</b>                                              | # of Char | <b>Type</b>        | <b>Units</b>      | <b>Format</b> |  |  |
|----------------------------------------------------------|-----------|--------------------|-------------------|---------------|--|--|
| Modified Z-count                                         | 4         | Word               | .6 <sub>sec</sub> | AAAA          |  |  |
| Number of SVs                                            | 2         | <b>Byte</b><br>n/a |                   | BB            |  |  |
| The next 3 bytes (6 characters) are repeated for each SV |           |                    |                   |               |  |  |
| <b>SV PRN</b>                                            | 2         | <b>Byte</b>        | n/a               | CC            |  |  |
| <b>Delta Range Correction</b>                            | 4         | Word               | <b>RTCM-104</b>   | <b>DDDD</b>   |  |  |

**Table C-10 DD Delta Differential Corrections Data String Descriptions**

The units and scale factors are as defined by RTCM-104 version 1. The health/UDRE/ scale factor given for the specific SV in the most recent message DC is used. Delta range corrections are scaled by 0.02 meters times 2 raised to the health power.

The DC and DD TAIP messages described here apply only to differential ready receivers and are provided to enclose differential corrections within the TAIP format.

Use of DC and DD messages to input corrections requires only one communications channel. Use of the auxiliary port to input RTCM-104 corrections assumes a separate communications channel is available for broadcast and receipt of differential corrections.

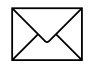

Note – The TAIP Toolkit, GPSSK, does not support DC and DD messages.

### **C.12 ID Identification Number**

Data String Format:

AAAA

**Table C-11 Identification Number Data String Descriptions**

| <b>Item</b>                     | # of Char | <b>Units</b> | Format |  |  |
|---------------------------------|-----------|--------------|--------|--|--|
| Vehicle ID                      |           | n/a          | AAAA   |  |  |
| Total number of characters is 4 |           |              |        |  |  |

This message is used to report or set the vehicle's (or receiver's) unique, four character, alpha-numeric, user assigned ID. The default at cold start is 0000.

The receiver always checks incoming messages for ID and compares with the vehicle ID set in the receiver's memory. If no ID is included in the message, the receiver assumes a match and accepts the message. If the message sent to the receiver does contain a vehicle ID but that ID does not match the ID previously set in the receiver, the message is ignored. This process is followed even when the ID\_Flag is turned off (refer to the message RM).

### **C.12.1 Example**

The following message sets the vehicle ID to 101.

>SID0101<

The following is a response to a query for vehicle ID.

>RID0101<

### **C.13 IP Initial Position**

Data String Format:

**AAABBBBCCCCC** 

#### **Table C-12 Initial Position Data String Descriptions**

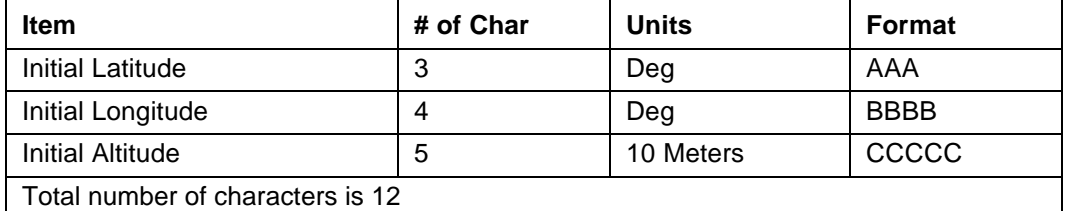

This is a very coarse initial position that you can provide to aid the receiver in obtaining its first fix. This is particularly useful with receivers that do not have non-volatile (Battery Backed-up) memory. In such cases, when the unit is powered up, it goes through a complete cold-start and it has absolutely no knowledge of where it is. Providing this message improves performance by decreasing the time to first fix and enhances the accuracy of the initial two dimensional navigation solutions by providing a reference altitude. In units with non-volatile memory, sending this message is only helpful if the unit has moved more than 1,000 miles since its previous fix. In either case, the receiver can initialize itself appropriately without any data from the you; it just requires more time.

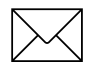

Note – For all the above values, the first character specifies the sign (+/-).

### **C.13.1 Example**

The following message sets the initial position to 37<sup>0</sup> North, 122<sup>0</sup> West, altitude 10 meters.

>SIP+37-122+0001<

## **C.14 LN Long Navigation Message**

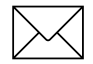

**Note –** The first character of latitude, longitude, altitude or vertical speed is + or -.

Data String Format:

AAAAA.BBBCCCDDDDDDDEEEEFFFFFFFGGGGGGGHHIIIJKKKKLMMM NOOPPQQPPQQ...PPQQRRRRRRRRRRST

| <b>Item</b>                                              | # of Char      | <b>Units</b> | <b>Format</b>     | Value                                                                                                    |  |  |
|----------------------------------------------------------|----------------|--------------|-------------------|----------------------------------------------------------------------------------------------------|--|--|
| GPS Time of day                                          | 8              | Sec          | AAAAA.BBB         |                                                                                                    |  |  |
| Latitude                                                 | 10             | Deg          | CCC.DDDDDDD       |                                                                                                    |  |  |
| Longitude                                                | 11             | Deg          | EEEE.FFFFFFFF     |                                                                                                    |  |  |
| Altitude above MSL                                       | 9              | Ft           | GGGGGGG.HH        |                                                                                                    |  |  |
| <b>Horizontal Speed</b>                                  | 4              | <b>MPH</b>   | III.J             |                                                                                                    |  |  |
| <b>Vertical Speed</b>                                    | 5              | <b>MPH</b>   | <b>KKKK.L</b>     |                                                                                                    |  |  |
| Heading                                                  | 4              | Deg          | MMM.N             |                                                                                                    |  |  |
| Number of SVs used                                       | $\overline{2}$ | n/a          | OO                |                                                                                                    |  |  |
| SV Id (see note)                                         | $\overline{2}$ | n/a          | PP                |                                                                                                    |  |  |
| IODE (see note)                                          | $\overline{2}$ | n/a          | QQ                |                                                                                                    |  |  |
| Reserved                                                 | 10             | n/a          | <b>RRRRRRRRRR</b> |                                                                                                    |  |  |
| Source                                                   | 1              | n/a          | S                 | $0 = 2D$ GPS<br>$1 = 3D$ GPS<br>$2 = 2D$ DGPS<br>$3 = 3D$ DGPS<br>$6 = DR$<br>$8 =$ Degraded DR<br>$9 =$ Unknown |  |  |
| Age of Data Indicator                                    | 1              | n/a          | Τ                 | $2 =$ Fresh, $<$ 10 sec<br>$1 = Old$ , $>10$ sec<br>$0 = Not available$                                          |  |  |
| Total number of characters is 65+4x(number of SV's used) |                |              |                   |                                                                                                    |  |  |

**Table C-13 Long Navigation Message Data String Descriptions**

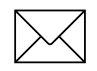

Note – At least 2 satellites are required to get the LN Message.

Position is in Degrees, minutes, decimal minutes, and latitude is (positive north) and longitude (positive east) WGS-84. Heading is in degrees from True North increasing eastwardly. The GPS time of day is the time of fix rounded to the nearest second.

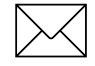

**Note 2.** – The data in this message is to be considered invalid and should not be used, if the Age of Data Indicator is equal to 0 (signifying data not available).

### **C.15 PR Protocol**

The protocol message (PR) is the method used to control which I/O protocols are active on each of the two SVeeEight Plus GPS ports. Each protocol can be set to:

- Off
- Input Only
- Output Only
- Both Input and Output

The PR data string format is:

 $[\hat{z},TAIP=xy] [\hat{z},TSIP=xy] [\hat{z},NMEA=xy] [\hat{z},RTCM=xy]$ 

#### **Table C-14 PR Data String Descriptions**

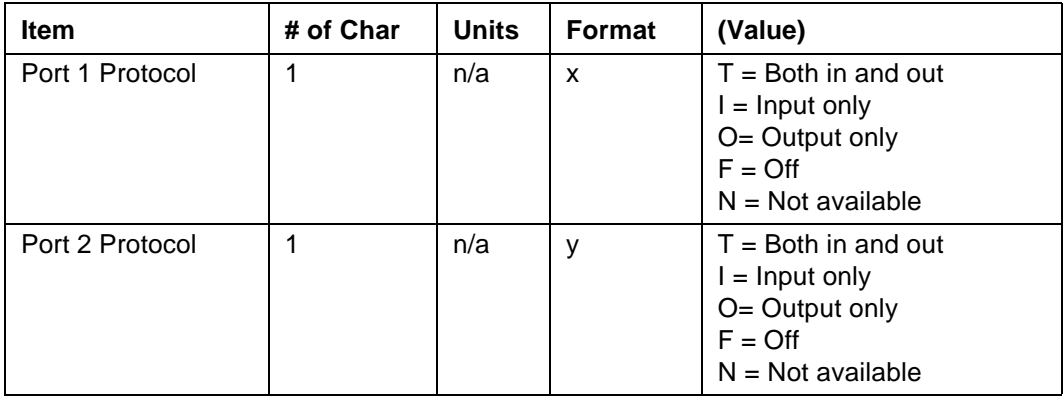

Sending the following message sets the receiver to TAIP in and out on PORT 1, and RTCM in, NMEA out on PORT 2.

>SPR;TAIP=TF;TSIP=FF;NMEA=FO;RTCM=FI<

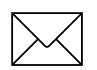

**Note –** There are two restrictions to setting protocols: RTCM is input only, and TAIP cannot be running on both ports at the same time.

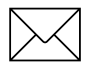

**Note –** If a protocol is not implemented within the application, x and/or y have the value N, and any set message for that protocol is ignored.

It is possible to turn off all input processing on a port. If this is done, neither TAIP nor TSIP can be used to change the active protocols. The break sequence must used.

If you do not use battery back-up, all port characteristics reset to the default after power is removed.

### **C.16 PT Port Characteristic**

This message defines the characteristics for the primary TAIP port.

Data String Format:

AAAA,B,C,D

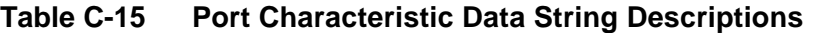

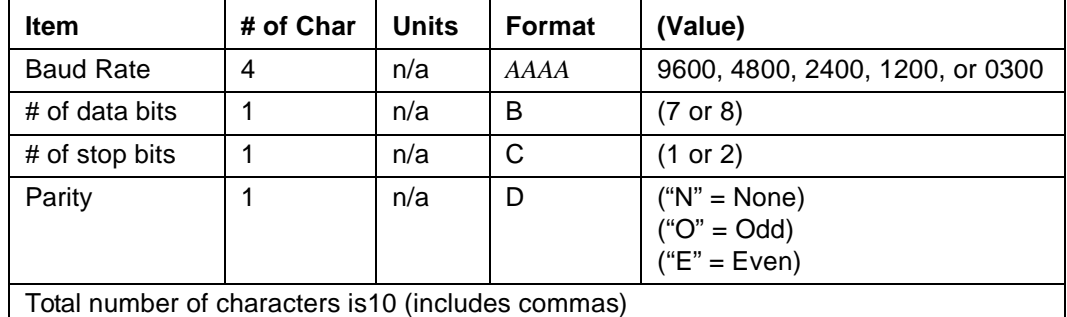

Most TAIP using receivers use the following default port characteristics

- 4800 baud
- 8 data bits
- 1 stop bit
- No parity

The characteristics set by this message are stored in the receiver's battery backed ram. The SVeeEight Plus GPS receiver does not include an internal battery but has a battery back-up input line that can be used to retain memory when main power is removed. If you do not use battery back-up, all port characteristics reset to the default after power is removed.

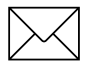

Note – The PT command uses commas between data fields.

# **C.17 PV Position/Velocity Solution**

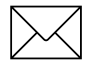

**Note – The first character of latitude or longitude is + or -.** 

Data String Format:

#### AAAAABBBCCCCCDDDDEEEEEFFFGGGHI

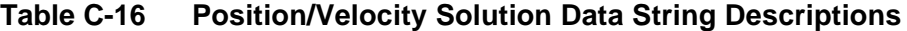

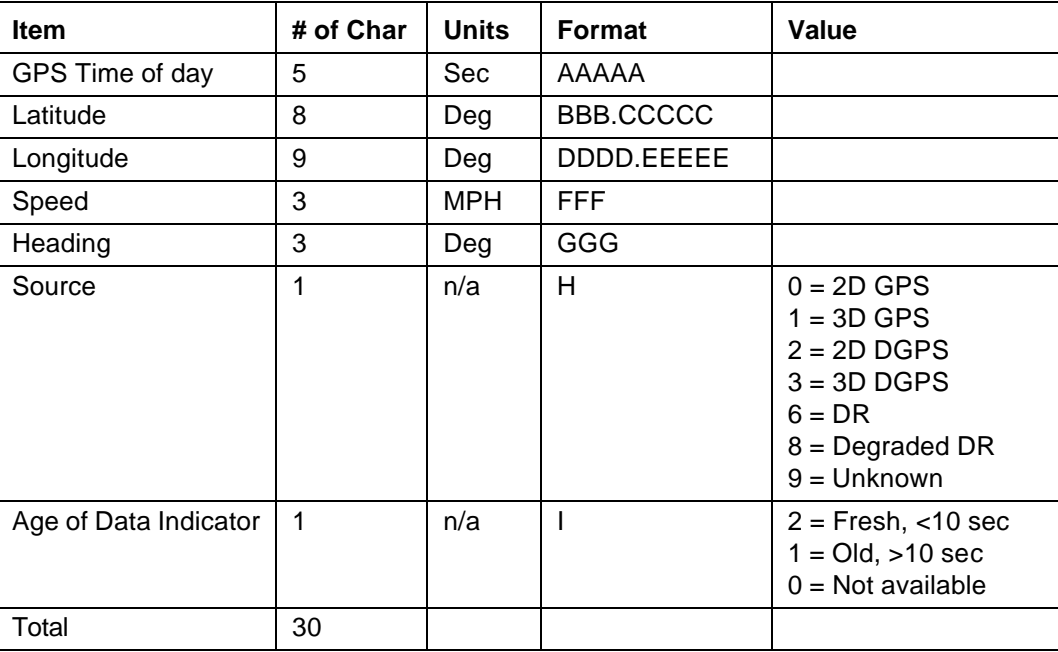

Position is in latitude (positive north) and longitude (positive east) WGS-84. Heading is in degrees from True North increasing eastwardly. The GPS time of day is the time of fix rounded to the nearest second.

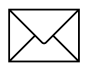

Note – The data in this message is to be considered invalid and should not be used, if the Age of Data Indicator is equal to 0 (signifying data not available).

### **C.18 RM Reporting Mode**

Data String Format:

```
[;ID_FLAG=A][;CS_FLAG=B][;EC_FLAG=C] [;FR_FLAG=D] [;CR_FLAG=E]
```
**Table C-17 Reporting Mode Data String Descriptions**

| <b>Item</b> | # of Char | <b>Units</b> | Format | Value                     |
|-------------|-----------|--------------|--------|---------------------------|
| ID Flag     | 1         | n/a          | A      | $T = True$<br>$F = False$ |
| CS Flag     | 1         | n/a          | B      | $T = True$<br>$F = False$ |
| EC Flag     | 1         | n/a          | C      | $T = True$<br>$F = False$ |
| FR Flag     | 1         | n/a          | D      | $T = True$<br>$F = False$ |
| CR Flag     | 1         | n/a          | Е      | $T = True$<br>$F = False$ |

ID Flag determines whether the unit is to include the vehicles ID with each report.

CS Flag determines whether the unit is to include a checksum as part of each message.

EC Flag, when set, causes the unit to echo back all complete and properly formatted set commands, except for DC and DD, with a Response qualifier. This provides an easy way to verify that the unit did receive the intended data.

FR Flag indicates whether the unit is to report messages automatically per their individually scheduled frequency. When set to false, the unit only responds when queried for a specific message.

CR Flag, when set to True, causes the receiver to append a carriage return and line feed [CR] [LF] to the end of each message output. This is useful when viewing the unencoded receiver responses on a terminal or a PC.

The default value at start-up for ID flag and the CR flag is false; the default for CS, EC and FR flags is true.

### **C.18.1 Example**

The following command turns checksums off and carriage return on:

>SRM;CS\_FLAG=F;CR\_FLAG=T<

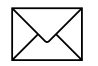

**Note –** Note the use of semicolon before the flag name.

# **C.19 RT Reset Mode**

Data String Format:

Any one of the following data strings can be set. Upper case characters are required.

 $\Box$ 

[COLD]

[FACTORY]

[SAVE\_CONFIG]

#### **Table C-18 Reset Mode Data String Descriptions**

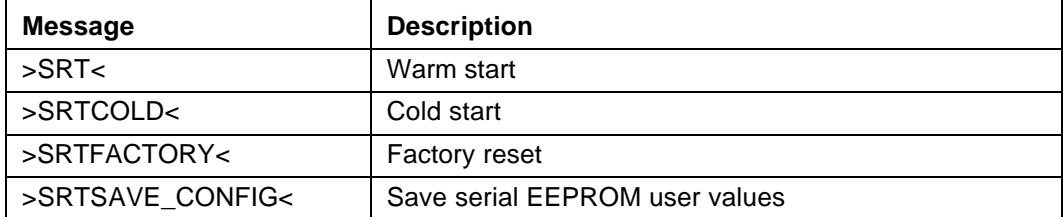

The SAVE\_CONFIG data string saves parameters entered in TSIP to SEEPROM. (See Command Packet 0x8E-15 - Set/Request Datum, page A-72.)

To save parameters to a TAIP-speaking receiver, follow these steps:

- 1. Change the protocol to TSIP using the TAIP PR command.
- 2. Enter the parameters via TSIP commands.
- 3. Change the protocol to TAIP using TSIP command 0xBC.
- 4. Save to SEEPROM using the TAIP command >SRTSAVE\_CONFIG<.

# **C.20 ST Status**

This message provides information about the satellite tracking status and the operational health of the receiver. The information is contained in five status bytes which are output as five 2 digit hexadecimal values. The data format and the meanings of the hex characters are given in the following tables.

Data String Format:

AABCDDEFGG

#### **Table C-19 Data String Hex Characters**

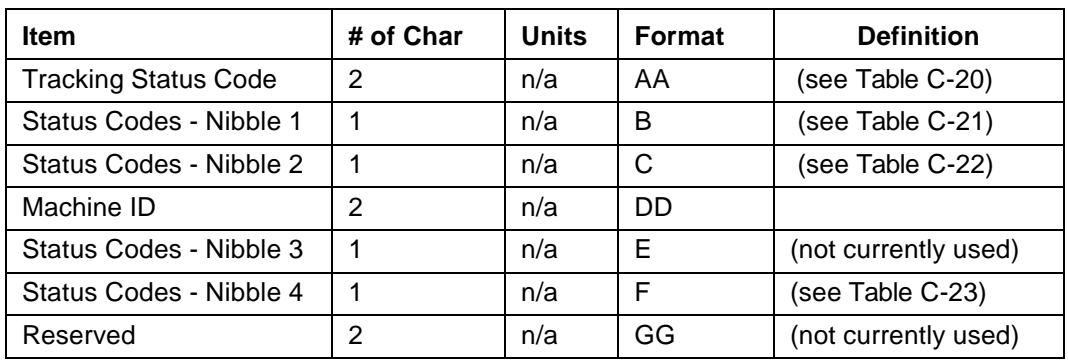

#### **Table C-20 Tracking Status Code**

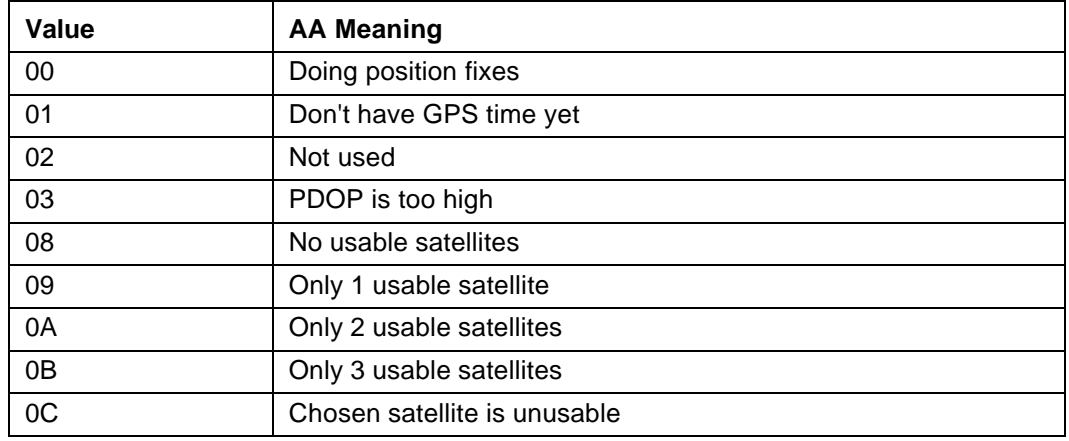

**Table C-21 Error Codes: Nibble 1**

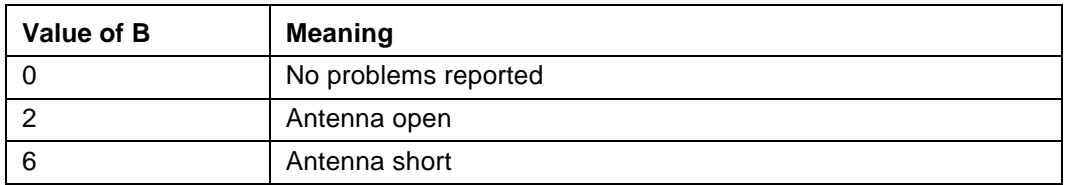

#### **Table C-22 Error codes: Nibble 2**

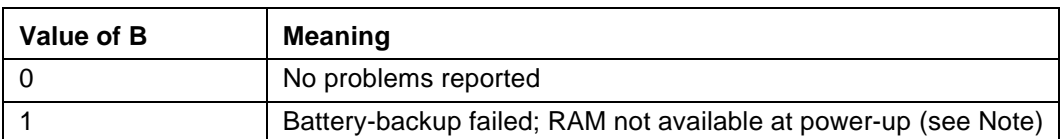

#### **Table C-23 Error Codes: Nibble 4**

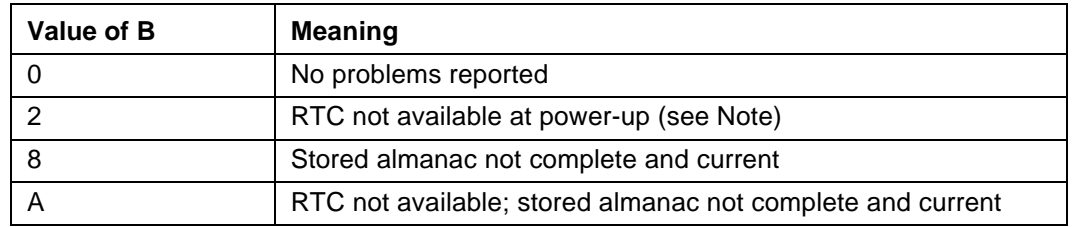

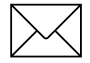

Note – After the status is detected, this bit remains set until the receiver is reset.

### **C.21 TM Time/Date**

Data String Format:

AABBCCDDDEEFFGGGGHHIJJKLLLLL

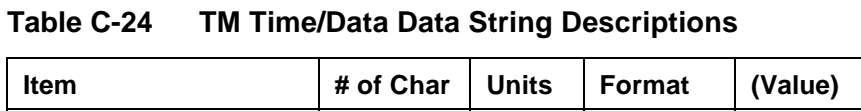

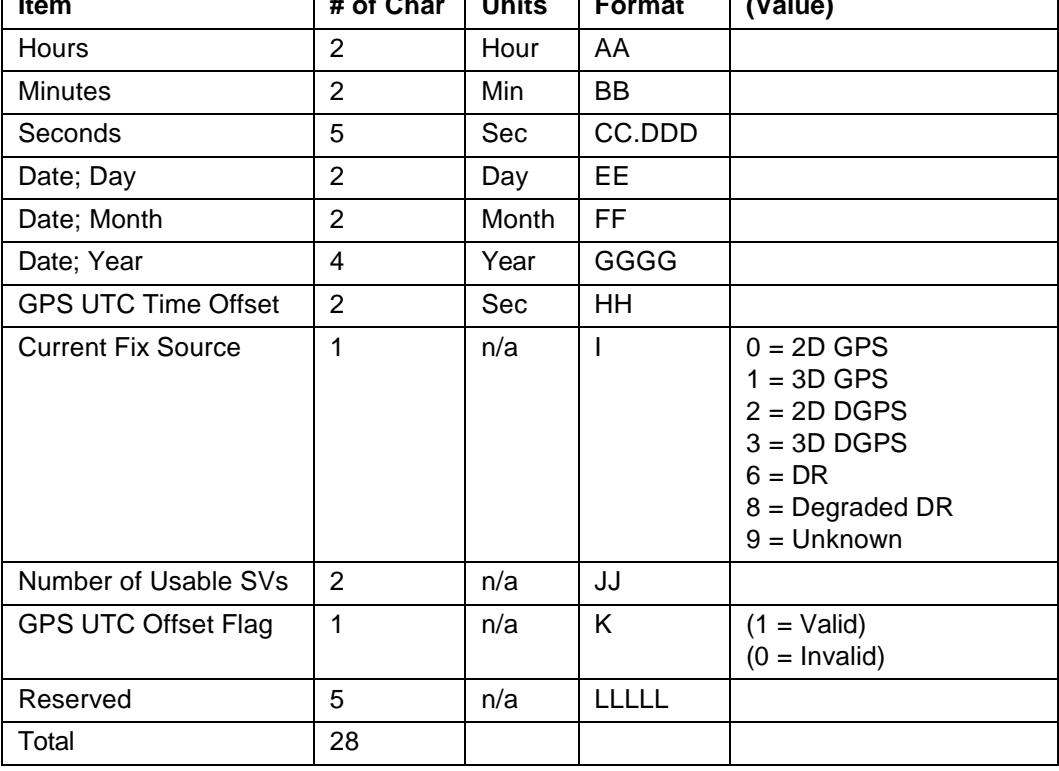

This message outputs the time and date as computed by the GPS receiver. The time is most accurate when the unit is doing fixes. It is less accurate but still usable when the unit is not doing fixes but the Number of Usable SVs is one or more. If the GPS UTC offset is available, the time will be in UTC. If not, the time will be in GPS.

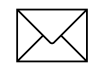

Note – GPS UTC Time Offset is the difference between GPS and UTC time standards in seconds. The UTC time of Day is only valid if the GPS UTC Offset Valid Flag is indicating valid.

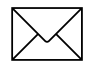

Note – The TM message is not supported under the Set qualifier.

# **C.22 VR Version Number**

Data String Format:

XXXXXXX;VERSION A.AA(BB/BB/BB); CORE VERSION C.CC (DD/DD/ DD); E

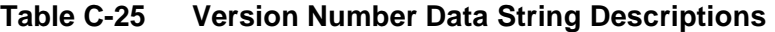

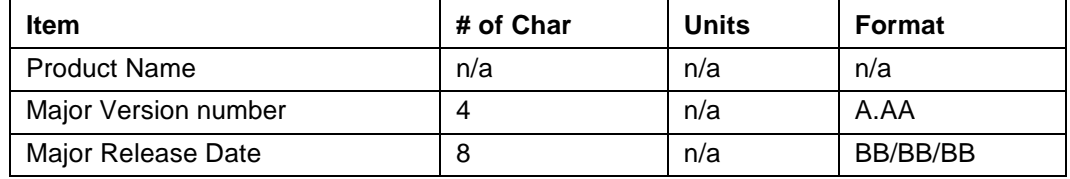

# **C.23 X1 Extended Status**

The SVeeEight Plus GPS receiver does not support this message.

### **C.24 Communication Using TAIP**

Communication with the unit takes place in four different ways. Message qualifiers are used to differentiate between these.

### **C.24.1 Query for Single Sentence**

The query (Q) message qualifier is used to query the GPS receiver to respond immediately with a specific message. The format is:

>QAA[;ID=BBBB][;\*CC]<

where AA is the requested message identifier. Messages supported by this qualifier are AL, AP, CP, ID, IP, LN, PT, PV, RM, ST, TM, and VR.

### **C.24.2 Scheduled Reporting Frequency Interval**

The scheduled reporting frequency interval $(F)$  message qualifier is used to tell the unit how often and when to report a specific message. The format is:

```
>FAABBBBCCCC[;ID=DDDD][;*FF]<
```
where sending this sentence tells the unit to report message specified by the two digit identifier AA at the time interval of BBBB seconds with time epoch at CCCC seconds from top of the hour. Specifying time interval of 0000 stops scheduled reporting of the message. The default is 0000 time interval for all messages except PV. The output frequency for PV at cold-start is set at once every five seconds, zero seconds from top of the hour. Messages supported by this qualifier are AL, AP, CP, ID, IP, LN, PT, PV, RM, ST, TM, and VR.

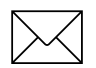

**Note –** The data specified by this qualifier is the timing of the message output and may be different from the time tag of the data in the message.

### **C.24.3 The Response to Query or Scheduled Report**

The response (R) qualifier carry various types of data between the unit and the equipment. The format is:

>RAA[{B}][;ID=CCCC][;\*DD]<

where AA is the two character message identifier and  ${B}$  specifies the data string within the message. For the format of  ${B}$ , please refer to the message definitions in the previous section. Messages supported by the response qualifier are AL, AP, CP, ID, IP, LN, PT, PV, RM, ST, TM, and VR.

### **C.24.4 The Set Qualifier**

The set (S) qualifier enables you to initialize/set-up various types of data in the GPS unit. The format is:

>SAA[{B}][;ID=CCCC][;\*DD]<

where AA is the two character message identifier and  ${B}$  specifies the data string within the message. For the format of {B}, please refer to the message definitions in the previous section. Note that all the messages have very specific formats and are length dependent. Messages normally supported by the set qualifier are AL, AP, CP, DC, DD, ID, IP, LN, PT, PV, and RM.

The set qualifier can be used with the AL, CP, LN, or PV message to set more precise initial position data into the GPS receiver than can be set with the IP message.

### **C.24.5 Sample Communication Session**

The following is a sample communication session to illustrate how message qualifiers are used. Query the receiver for version number for the TAIP firmware:

>QVR<

The receiver responds with a message in the following form:

>RVR OEM SK8 OEM STTP APP; VERSION 7.52 (05/23/97);\*38<

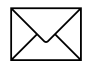

Note – The receiver identified its product name, firmware version number, core signal processing version number, and release dates, then included the checksum for the message (the default for the CS Flag is TRUE). Also notice that the receiver did respond to our query even though we did not send a checksum.

Query the receiver for its ID number:

>QID<

The receiver responds (assuming factory default settings):

>RID0000;\*70<

Set the ID to match the number for a vehicle in your fleet and then tell the receiver to include the Vehicle ID in its responses:

>SID1234<

>SRM;ID\_FLAG=T<

The SVeeEight Plus GPS receiver is set by default to report the PV message once every 5 seconds. To schedule the PV message from vehicle 1234 to respond once every 10 seconds, starting at 5 seconds after the top of the hour, use the following command:

>FPV00100005;ID=1234<

The receiver checks the ID included in the message for a match with its own and then reschedule the PV message. At the next scheduled time, the receiver responds with:

>RPV15714+3739438-1220384601512612;ID=1234;\*7F<

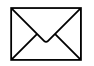

**Note –** The time given in the message is the time of the last GPS fix (04:21:54 GPS), not necessarily the time of the message response. If the time of last fix is 10 or more seconds old, the age flag is set to 1.